## **Online supplement**

## **Identification and validation of distinct biological phenotypes in patients with acute respiratory distress syndrome by cluster analysis.**

*L.D. Bos, L.R. Schouten, L.A. van Vught, M.A. Wiewel, D. Ong, O. Cremer, A. Artigas, I. Martin-Loeches, A.J. Hoogendijk, T. van der Poll, J. Horn, N. Juffermans, C.S. Calfee, M.J. Schultz* On behalf of the MARS consortium\**.*

## **Members of the MARS consortium**

Jos F. Frencken, (Department of Intensive Care Medicine and Julius Center for Health Sciences and Primary Care, University Medical Center Utrecht, Utrecht, the Netherlands); Marc Bonten, Peter M. C. Klein Klouwenberg, David Ong (Department of Medical Microbiology, University Medical Center Utrecht, Utrecht, the Netherlands) and Roosmarijn T. M. van Hooijdonk, Mischa A. Huson, Laura R. A. Schouten, Marleen Straat, Lonneke A. van Vught, Maryse A. Wiewel, Esther Witteveen, Gerie J. Glas, and Luuk Wieske, (Department of Intensive Care Medicine, Academic Medical Center, University of Amsterdam); Brendon P Scicluna, Arjan J Hoogendijk, H Belkasim-Bohoudi, Tom van der Poll (Center of Experimental Molecular Medicine; CEMM, Academic Medical Center, University of Amsterdam).

# **Supplemental methods**

### Data analysis

#### *Cluster method*

Biomarker data was log<sup>10</sup> transformed to obtain normally distributed variables, which was checked by Q-Q plots. Hierarchical cluster analysis consists of several steps: dissimilarity matrix, clustering algorithm and estimation of the number of clusters.

The dissimilarity matrix reduces the data from a sample x biomarker matrix to a matrix that describes the "distances" between samples. Several indices are available for these distances. One of the widely used matrices is the Eucledian distance, which is the usual square distance between two vectors. In this case, a vector is the conglomerate of the values for all biomarkers in a given patient. So the Eucledian distance is the square of the distance between the 20-dimensional vector for biomarker concentrations in one patient and a similar vector in another patient. In other words, the Eucledian distance gives a summary value for the (dis)similarity of the biomarker profile between patients.

Ward clustering was performed with this dissimilarity matrix as input. Ward's method minimizes the total within-cluster variance, so it groups the samples with the lowest dissimilarity value (or the highest similarity value). At each step, the pair of clusters with minimum cluster distance is merged. This pair of clusters leads to minimum increase in total within-cluster variance after merging.

As described by Charrad *et al.* [30]: "Most of the clustering algorithms depend on some assumptions in order to define the subgroups present in a data set. As a consequence, the resulting clustering scheme requires some evaluation of its validity. The evaluation procedure has to tackle difficult problems such as the quality of clusters, the degree with which a clustering scheme fits a specific data set and the optimal number of clusters in a partitioning. three approaches to investigate cluster validity are described. The first is based on external criteria, which consist in comparing the results of cluster analysis to externally known results, such as externally provided class labels. The second approach is based on internal criteria, which use the information obtained from within the clustering process to evaluate how well the results of cluster analysis fit the data without reference to external information. The third approach of clustering validity is based on relative criteria, which consists in the evaluation of a clustering structure by comparing it with other clustering schemes, resulting by the same algorithm but with different parameter values, *e.g.*, the number of clusters."

In patients with ARDS, we do not have external criteria to validate the results. So the first method is disqualified. From the two other methods, we choose to evaluate the clustering validity based on relative criteria as is proposed in the "NbClust" package [30]. Thus, in this study the optimal number of clusters was determined using the "NbClust" package in R-statistics with the default settings [30]. This algorithm combines 30 indices that estimate the optimal number of clusters and combines the results of all 30 into a majority vote. All indices have advantages as disadvantages and the majority vote eliminates the possibility of large effect due to sometimes arbitrary choices for one particular index.

# **Supplemental results**

# NbClust agreement

Among the 23 indices that were used to classify the correct number of clusters within the dataset (7 indices did not result in an optimal number of clusters):

- 7 proposed 2 as the best number of clusters
- 2 proposed 3 as the best number of clusters
- 2 proposed 4 as the best number of clusters
- 2 proposed 5 as the best number of clusters
- 1 proposed 6 as the best number of clusters
- 4 proposed 7 as the best number of clusters
- 2 proposed 9 as the best number of clusters
- 1 proposed 12 as the best number of clusters
- 2 proposed 15 as the best number of clusters

The optimal number of clusters was also 2 based on the Hubert index and on Dindex.

# **Supplemental tables**

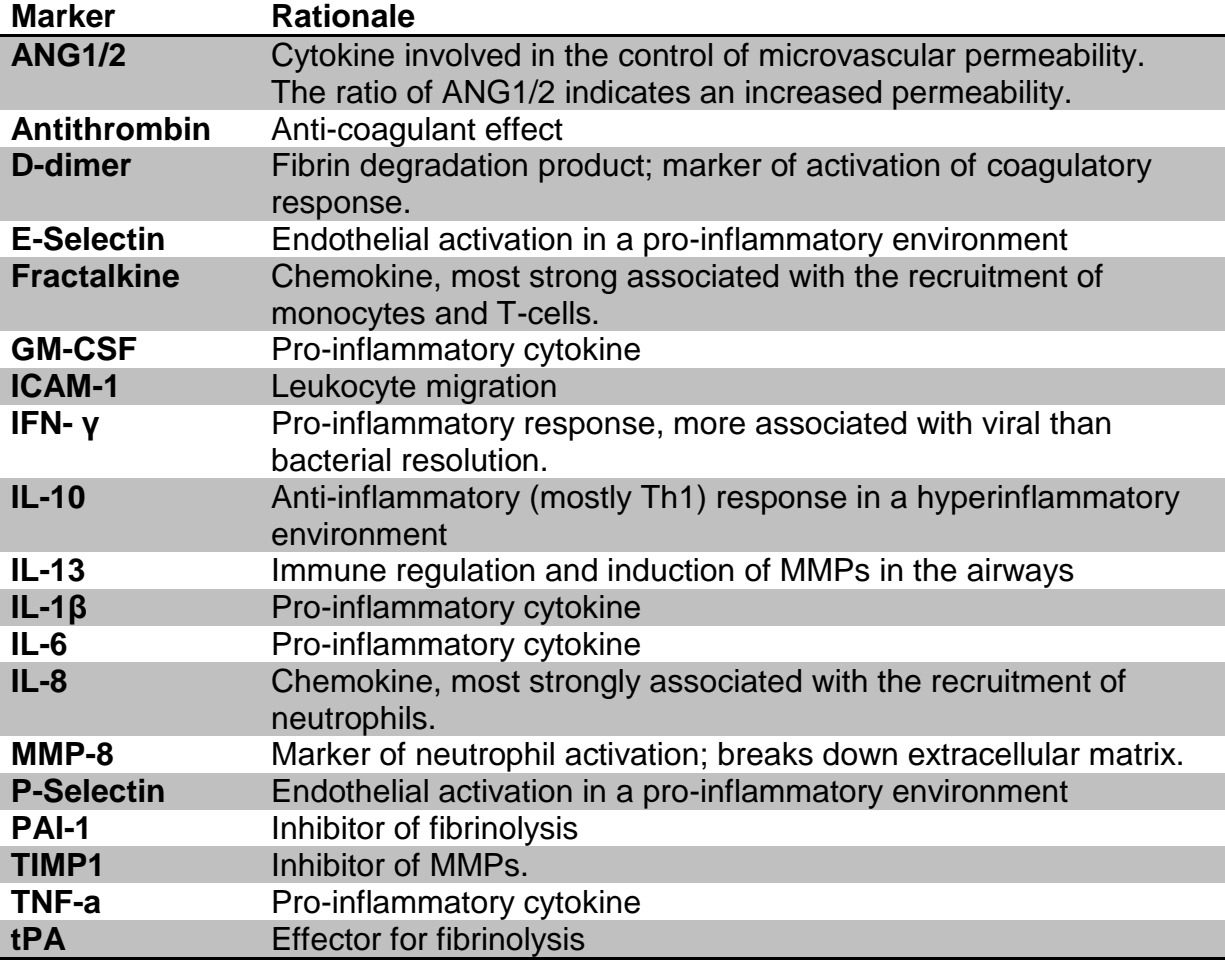

Table S1: Rationale for selected biomarkers.

List of markers: Interleukin (IL)–1β, IL–6, IL–8, tumor necrosis factor alpha (TNF–α), IL–10, IL–13, interferon gamma (IFN–γ), granulocyte macrophage–colony stimulating factor (GM– CSF), soluble E–Selectin, soluble P–Selectin, fractalkine, plasminogen activator inhibitor (PAI)–1, D–dimer, tissue plasminogen activator (tPA), antithrombin, soluble intercellular adhesion modecule-1 (ICAM-1), matrix metalloproteinase–8 (MMP8), tissue inhibitor of of metalloprotease 1 (TIMP1), angiopoetin (ANG)1 and ANG2

Table S2: Missing data that needed imputation.

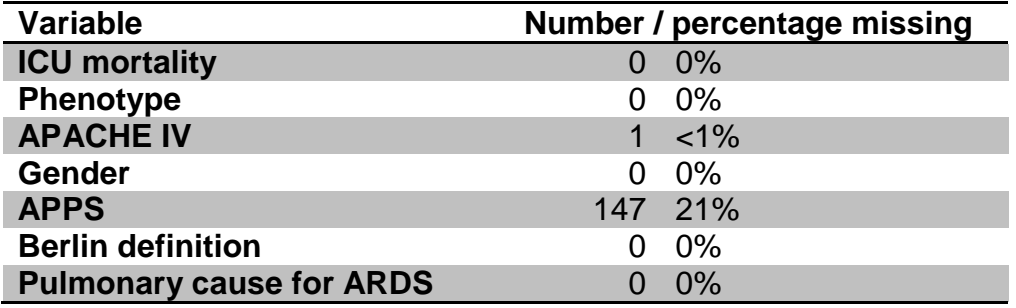

Table S3: Regression coefficient for biomarkers concentrations.

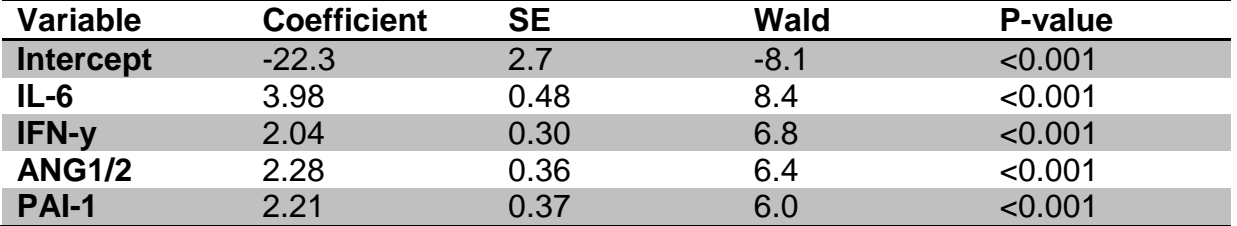

Biomarker concentrations were put into the model as 10 log transformer concentrations in pmol/L. SE: standard error.

Table S4: Phenotypes versus clinical characteristics in validation cohort.

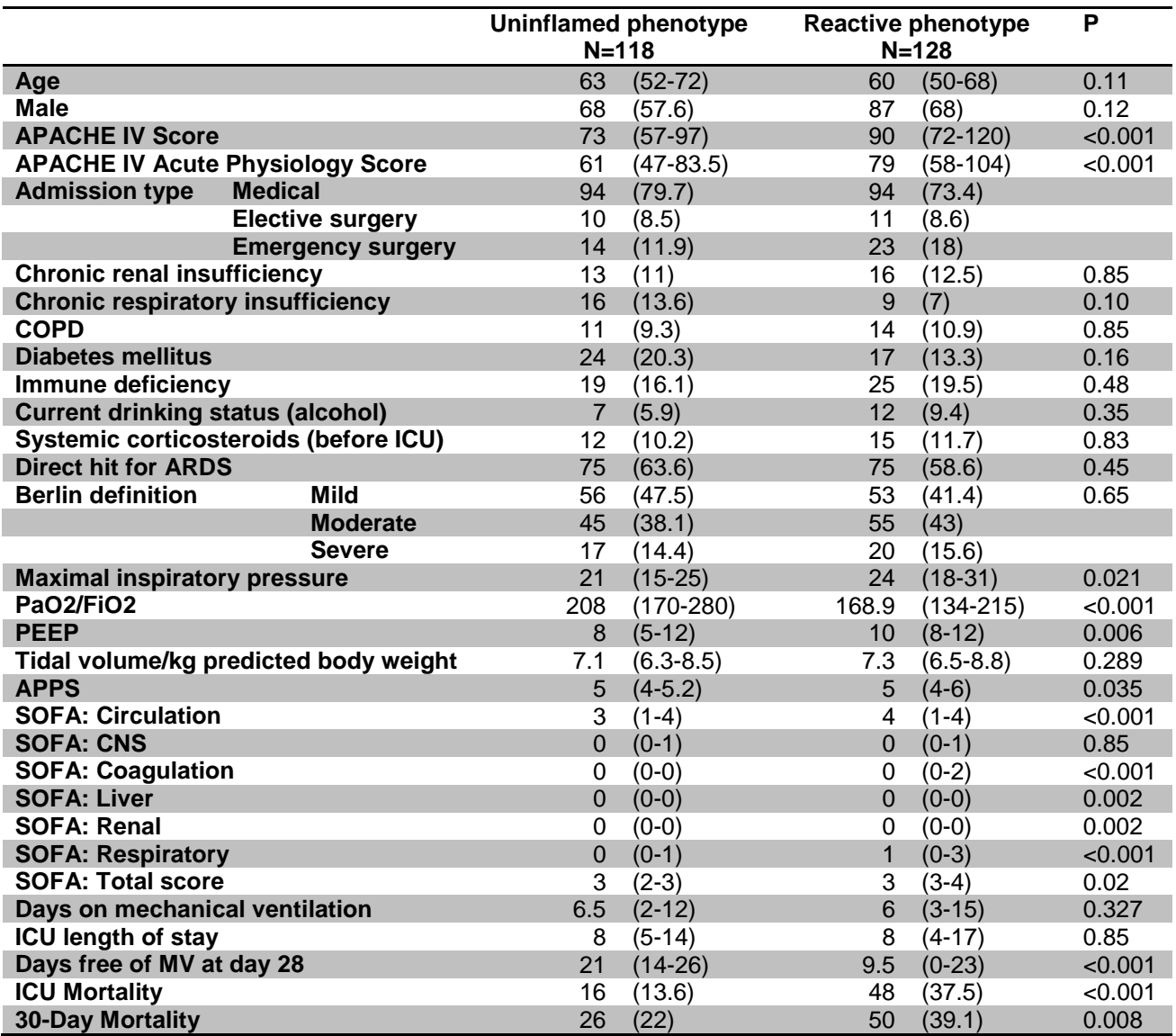

Data is presented as the median with inter-quartile range for continuous variables and as number with percentage for categorical variables. The P-value is calculated by the Kruskall-Wallis test for continuous variables and by Fisher's exact for categorical variables. Definitions for the variables are given in the definition table at the end of the manuscript

Table S5: Excluded patients

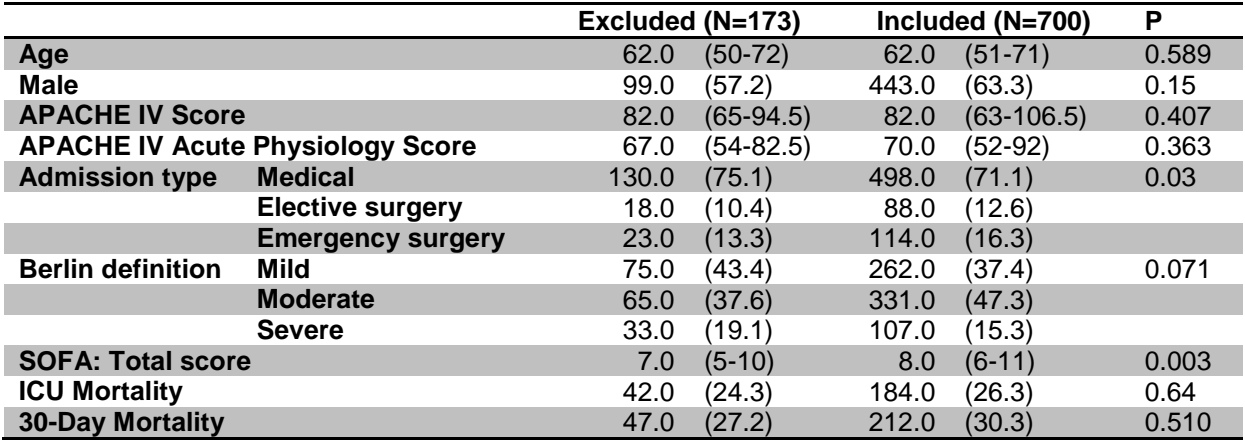

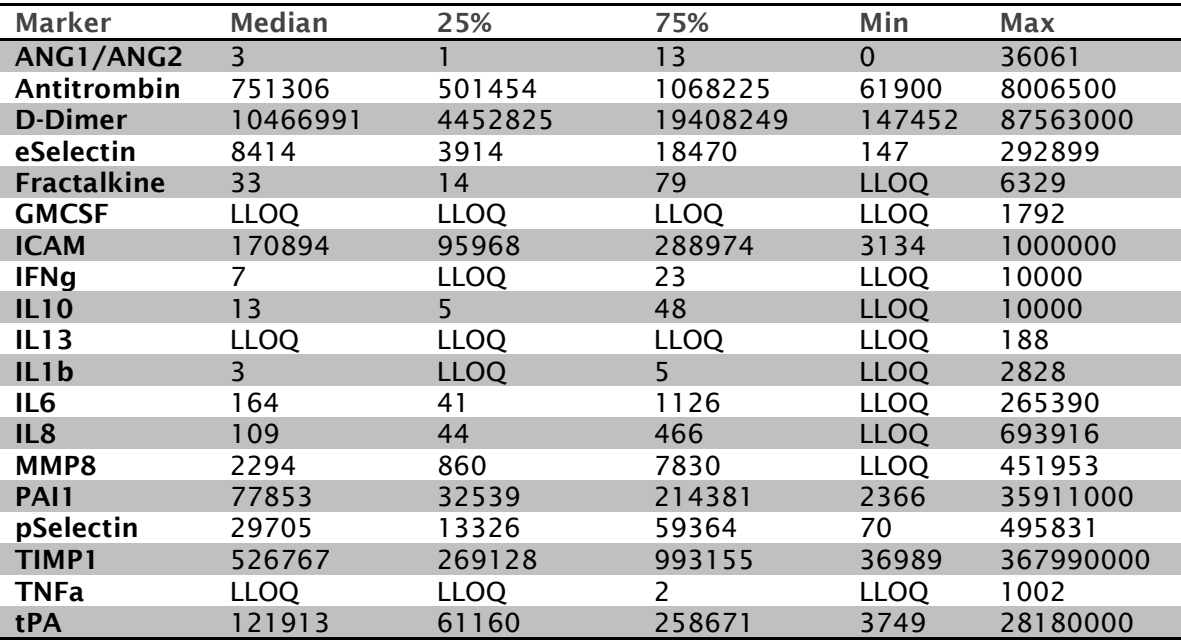

Table S6: Range of biomarker concentrations

Biomarker concentration in pmol/L, expect for ANG1/2, which is the ratio of the two markers and thus has no unit. LLOQ is below the lower the lowest limit of quantification. List of markers: Interleukin (IL)–1β, IL–6, IL–8, tumor necrosis factor alpha (TNF–α), IL–10, IL–13, interferon gamma (IFN–γ), granulocyte macrophage–colony stimulating factor (GM– CSF), soluble E–Selectin, soluble P–Selectin, fractalkine, plasminogen activator inhibitor (PAI)–1, D–dimer, tissue plasminogen activator (tPA), antithrombin, soluble intercellular adhesion modecule-1 (ICAM-1), matrix metalloproteinase–8 (MMP8), tissue inhibitor of of metalloprotease 1 (TIMP1), angiopoetin (ANG)1 and ANG2

# **Online figures**

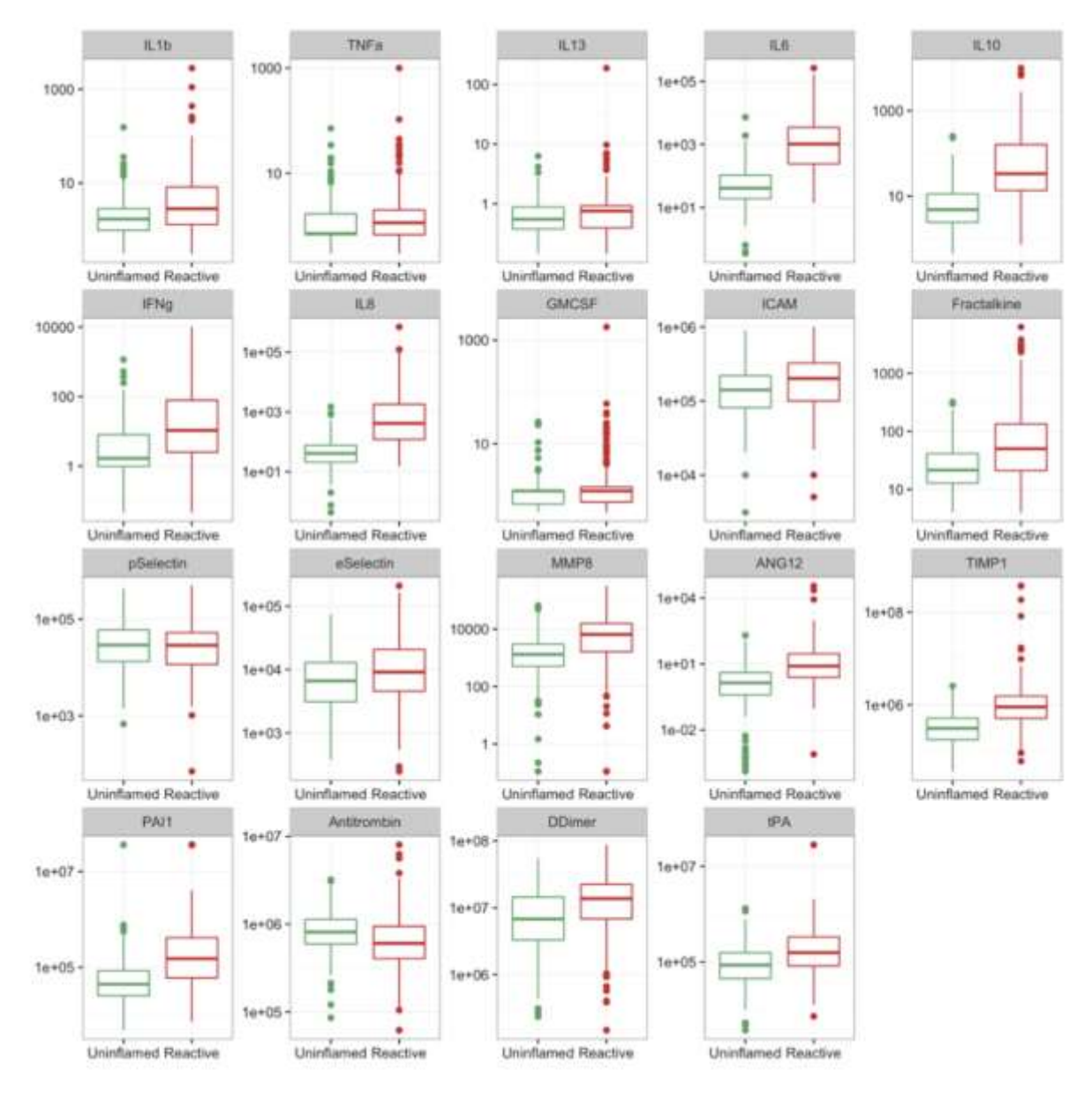

Figure S1: Biomarker concentrations per biological phenotype in training cohort.

Legend: Y-axis = concentration of biomarker in pmol/L on a log10 scale. The limits of the Y-axis are different between the different plots. Green = 'uninflamed' phenotype. Red = 'reactive' phenotype.

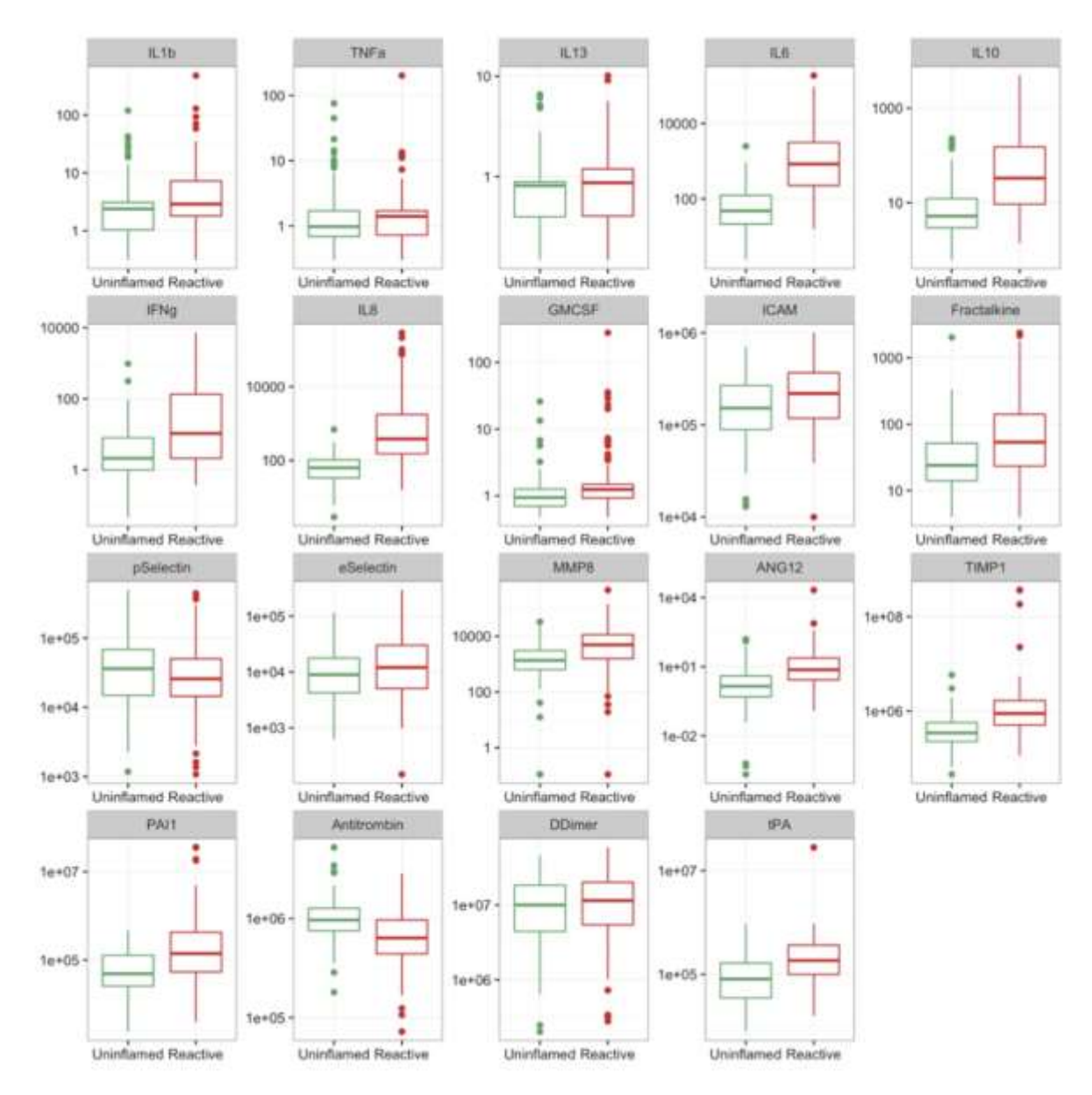

Figure S2: Biomarker concentrations per biological phenotype in validation cohort.

Legend: Y-axis = concentration of biomarker in pmol/L on a log10 scale. The limits of the Y-axis are different between the different plots. Green = 'uninflamed' phenotype. Red = 'reactive' phenotype.

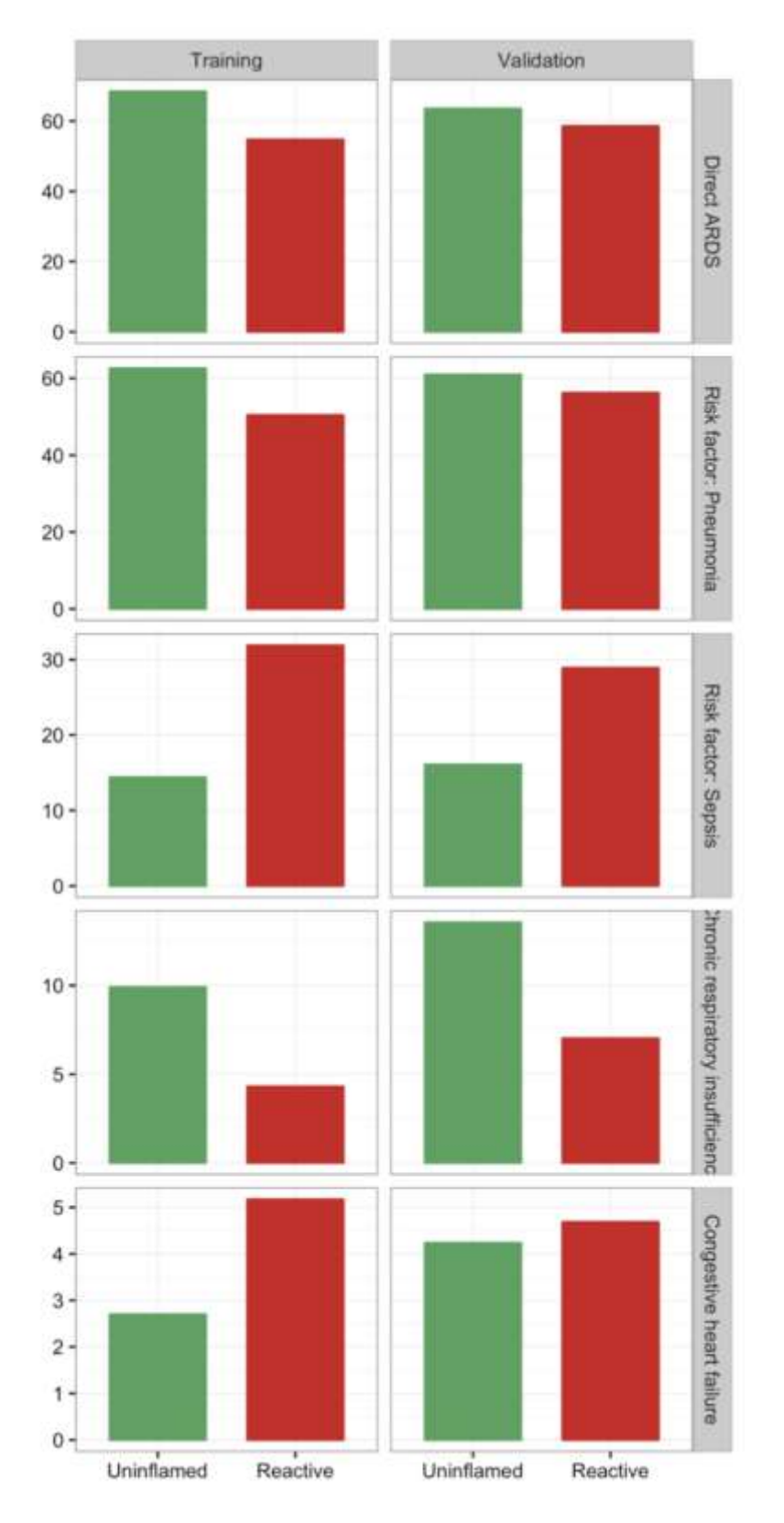

Figure S3: Characteristics of phenotype; categorical variables.

Prevalence in percentage (Y-axis) of several categorical variables, stratified for training and validation cohort (P<0.05 for all). The limits of the Y-axis differ between the graphs.

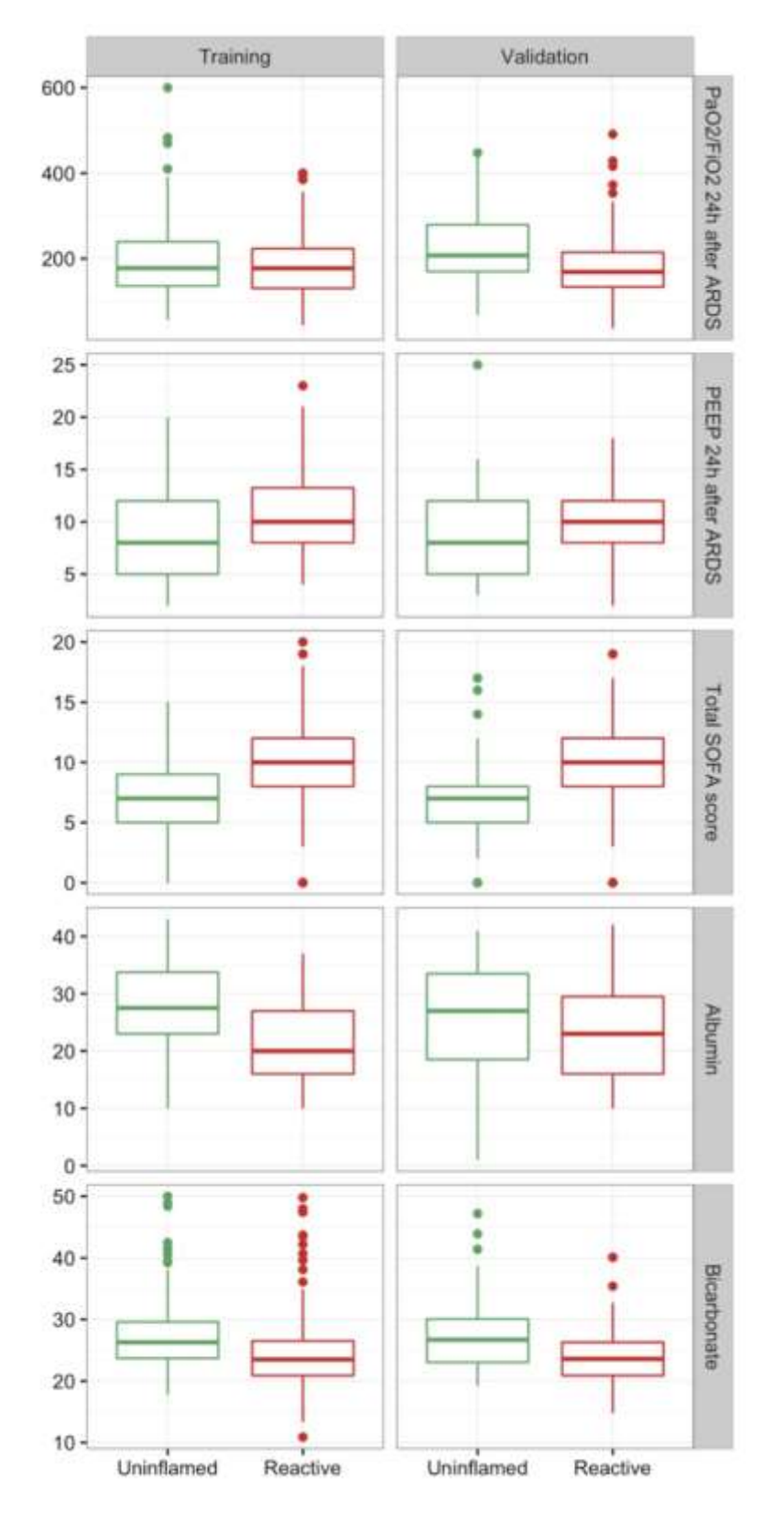

Figure S4: Characteristics of phenotypes; continuous variables.

Median, interquartile range (box) and range (dots) for several continuous variables, stratified per training and validation cohort (P<0.05 for all). The limits of the Y-axis differ between the graphs.